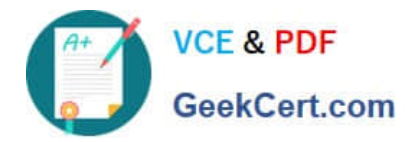

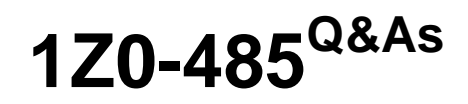

Oracle Exadata Database Machine

# **Pass Oracle 1Z0-485 Exam with 100% Guarantee**

Free Download Real Questions & Answers **PDF** and **VCE** file from:

**https://www.geekcert.com/1z0-485.html**

100% Passing Guarantee 100% Money Back Assurance

Following Questions and Answers are all new published by Oracle Official Exam Center

**C** Instant Download After Purchase

**83 100% Money Back Guarantee** 

- 365 Days Free Update
- 800,000+ Satisfied Customers

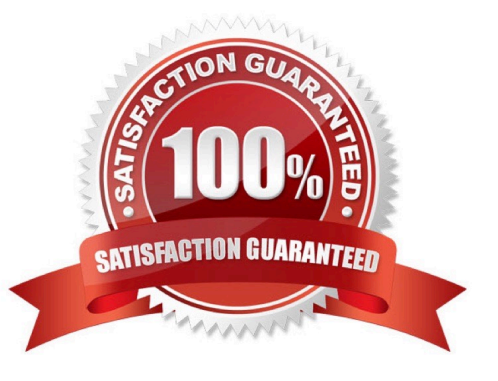

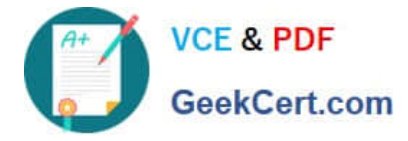

# **QUESTION 1**

Your customer would like to use DBFS in their Exadata environment. They are asking you for the key characteristic of DBFS on Exadata.

A. DBFS in an Exadata environment is faster than an NFS mount system because of the Smart Scan performance gains.

B. Tens of thousands of files are the perfect use case for DBFS on Exadata. 100% Real QandAs | 100% Real Pass

C. DBFS offers tremendous I/O bandwidth.

Correct Answer: B

# **QUESTION 2**

When an Exadata Storage Server hard disk failure alert is received, what manual action must you take to restore the system to full redundancy?

A. Replace the disk and run MegaCLI to rebuild the degenerate mirror.

B. No manual action is required because Automatic Storage Management (ASM) fast mirror resync is automatic

C. No manual action is required because ASM rebalancing is automatic.

D. Replace the disk and manually copy the mirror extents to the new drive.

E. Run RMAN REPAIR FAILURE.

Correct Answer: C

#### **QUESTION 3**

Which two statements are true about enabling write-back flash cache?

A. When enabling write-back flash cache in a non rolling manner, it is important to ensure that asmdeactivatonoutcome is set to YES and asmModestatus is set to ONLINE for all grid disks.

B. Before using write-back flash cache, you need to verify the minimum required versions.

C. Before write back-flash cache is enabled, you need to drop the Flash Cache first.

D. The setting flashCacheMode should be set to writeback by updating cellinit.ora and restarting cellsrv.

E. When enabling write-back flash cache in a rolling manner, dcli should be used to inactivate the grid disks on all cells first.

Correct Answer: BC

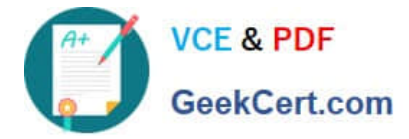

# **QUESTION 4**

How would you execute CellCLI commands and scripts?

- A. using SQL\*Plus on database nodes
- B. by CellCLI commands executed on the database nodes
- C. using third party tools after installing the CellCLI RPM plug-in
- D. directly executing the commands and scripts on the Exadata storage cell
- E. remotely by connecting to Port 1521 using SSL

Correct Answer: D

# **QUESTION 5**

Why is ASM High redundancy an important configuration choice when rolling Exadata Storage Server patching is planned?

100% Real QandAs | 100% Real Pass

A. High redundancy protects from partner disk failure while a cell is offline being updated.

B. High redundancy forces ASM rebalance before allowing disks to be taken offline.

C. High redundancy speeds up ASM fast mirror resync when a cell is brought back online after patching.

D. Normal redundancy provides the same protection during rolling patching, so High redundancy is not important in this case

Correct Answer: A

[Latest 1Z0-485 Dumps](https://www.geekcert.com/1z0-485.html) [1Z0-485 Study Guide](https://www.geekcert.com/1z0-485.html) [1Z0-485 Braindumps](https://www.geekcert.com/1z0-485.html)